Unisci gli insiemi di 0 elementi al loro numero simbolo

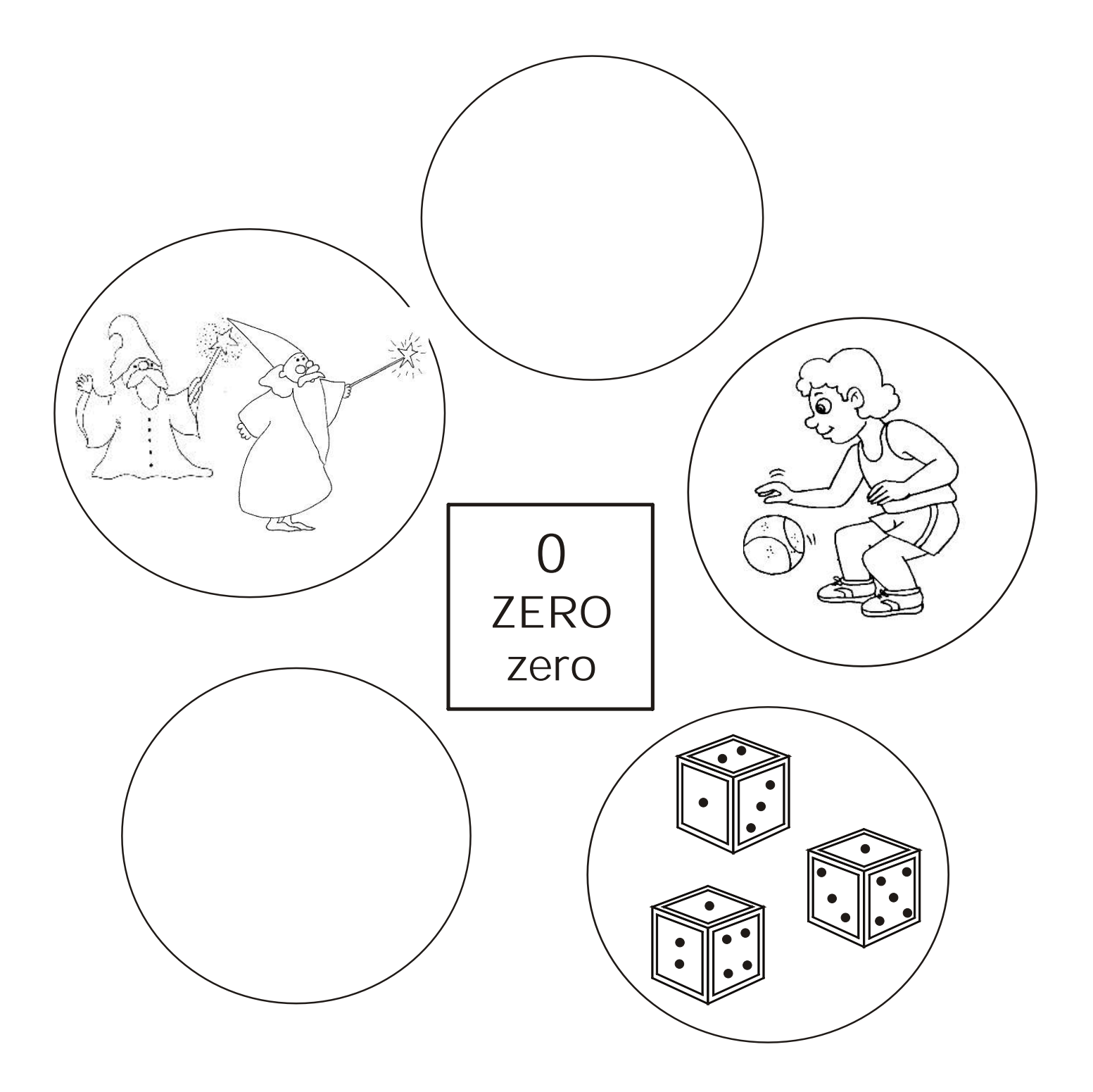

Cerca gli insiemi vuoti, scrivi sotto il numero (0) e la parola (zero).

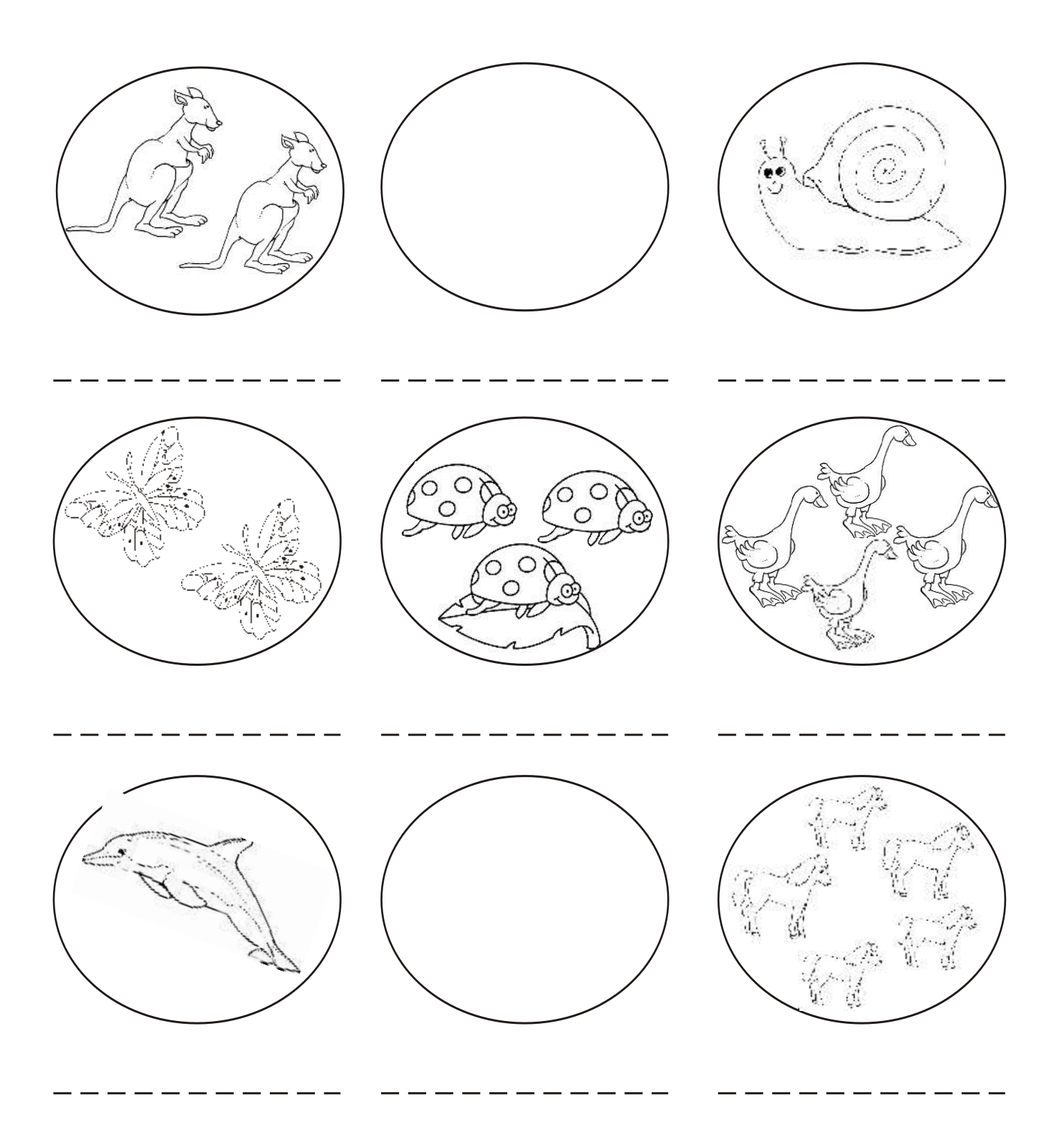